# **5 Unblockable Exit Page Secrets**

# **© 2007 Andrew Cavanagh all rights reserved Unauthorized Reproduction Prohibited**

**A preview of the value you'll find in the report: "How To Create Unblockable Exit Pages"**

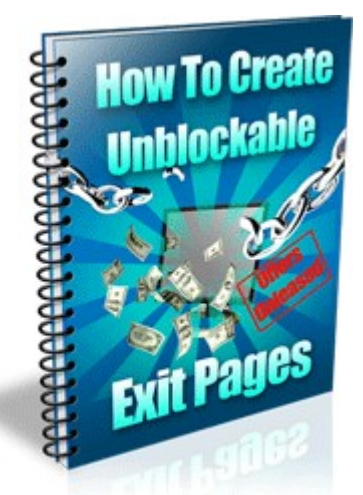

**FREE When You Claim Your Copy Of The Offers Unleashed Package At [www.OffersUnleashed.com](http://www.offersunleashed.com/)**

**Congratulations You Now Have Resale Rights For This Report You may pass on or sell this report in its unaltered form. All links images and text in the form must stay in their original form.**

**Are you flushing Over 90% Of All Your Hard Work Online Straight Down The Toilet?**

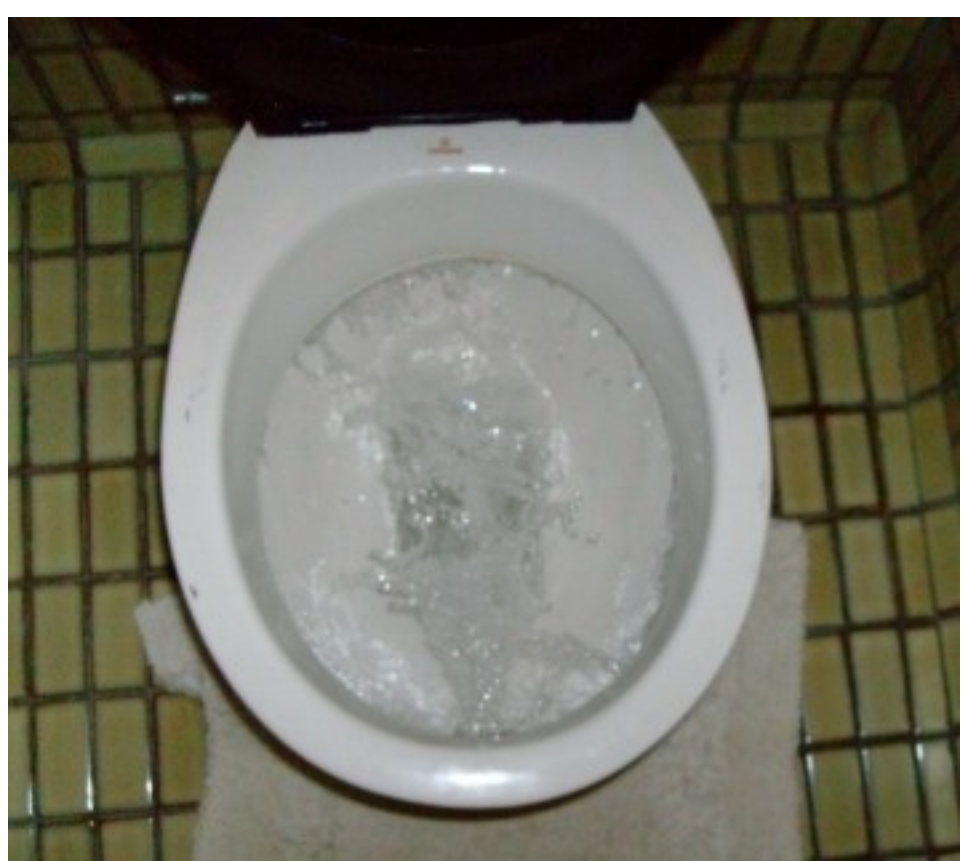

**Imagine Just Throwing A Wad Of Hundred Dollar Bills In There Every Week Or Every DAY. Read Below To Discover How To STOP Flushing Away Your Fortune Online...**

It drives ME crazy.

Like you I spend good money and invest countless hours getting high quality visitors to my sales pages.

And even when you hit a home run with the sales letter over 90% of those visitors to your site leave without ever buying a thing.

That futile waste of time and energy and an amazingly valuable resource makes me want to rip

my hair out.

I hate throwing away money...I can't stand to see 90% of my potential revenue simply clicking away without being able to do anything to stop it!

So for 2 and ½ years I kept searching for a way to turn that exit traffic from my site into cash.

Then I got lucky.

I talked about what I wanted to my friend website coding GENIUS Frank Bauer.

I told him about a few of the scripts that seemed to have some promise but didn't really do what I wanted.

A couple of days later Frank showed me something he put together that literally made my jaw drop.

### **A script that shows a FULL new web page when your visitor leaves your online sales letter without buying.**

I thought to myself "this can't possibly be doing what I think it's doing!"

I tested it in Internet Explorer and in Firefox.

It worked.

Then I got excited.

I said to Frank "Let's take this puppy for a test drive and see what it can do!"

So I wrote an exit page for Frank's goto-pro.com site.

This page showed \$6,464 in FREE gifts that you get when you buy his split testing system.

Gifts that weren't mentioned in the body copy.

That's a pretty hot offer to someone who's leaving his sales page and it worked.

Over 20% of the sales on Frank's goto-pro.com site come from this simple exit page.

Frank was thrilled and I was over the moon.

Finally using Frank's super code we can all have an exit page to capture back that 90% of exit traffic.

Think about it.

These people are leaving your site anyway.

But now you have a chance to turn every prospect who leaves into real cash profits.

Let's do the math...

If you're converting 2% of your prospects on a \$97 product and you get 100 visitors a day that means you're making \$194 a day or \$71,905 a year.

But 98 visitors are leaving your site every day without paying a cent.

98% of your effort wasted.

If a simple exit page converts just 1 in every 300 of those people leaving into buyers you've just made yourself an extra \$226 in sales a week (on average) or \$11,752 a year.

With NO cost whatsoever.

And that's just the beginning. You can use exit pages to capture email addresses, lead your prospects to high quality content on your site, survey them about why they didn't buy from your sales letter and MORE.

If you can do it on an ordinary html web page you can do it on one of Frank Bauer's exit pages.

Best of all you'll get a full report revealing step by step how to put Frank Bauer's exit page code on your html web pages completely FREE when you claim your copy of the Offers Unleashed package at...

[http://www.offersunleashed.com](http://www.offersunleashed.com/)

Keep reading for 3 secrets to turning your exit traffic into loyal email subscribers who buy from you over and over...

# **5 Insider Secrets To Turning Exit Traffic Into Loyal Email Subscribers**

I don't know about you but it makes me want to cry when I see visitors leaving my site without buying or subscribing.

I know if those same people stick around a while they could get information and inspiration that could transform their business lives.

I'm sure you feel the same way about your site.

Maybe you've spent weeks, months or even years filling your website with high quality content that's second to none.

You know if your visitors find the content that's right for them they're lives will be changed forever.

And of course they'll become loyal subscribers and buy from you over and over again.

The good news is you don't have to watch 50% to 90% of the traffic you've worked hard to get to your optin pages and sales pages leave without getting a taste of the exceptional value content you have on your site.

#### **If you can give these prospects high quality niche content like reports, video, audio etc the chance of them buying from you will increase dramatically...**

You'll build trust, you'll get a chance to introduce those prospect to a full range of products that may be useful to them...

And with Frank Bauer's Unblockable Exit Page Code you can have a full page that appears when your visitors leave your site.

You can use your exit pages to deliver high quality content.

I think I should make an important point here.

There are a few pieces of software on the market that create code where a pop up appears as

your prospect points towards the close button on your web page.

Frank Bauer's exit page code does NOT work that way.

His code creates a full exit page only AFTER your prospect has already left your sales page or optin page without buying, signing up or clicking through to a link on your site.

Here's how I do it at copywriting1.com

On the home page I have a free sign up for my copywriting audio and report ["How](http://www.copywriting1.com/) To Find A [Hungry Market Online".](http://www.copywriting1.com/)..

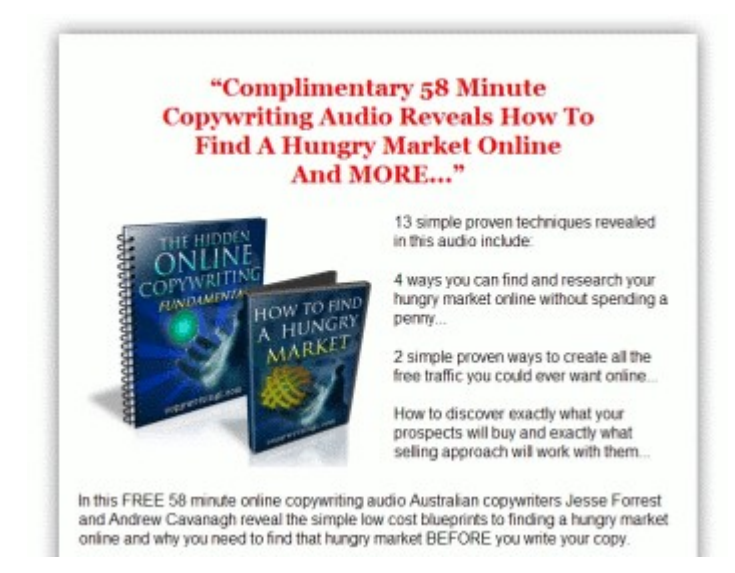

If a prospect leaves that page without signing up Frank Bauer's exit page code kicks in and a completely new page appears.

That leads to the first of my 5 secrets for using exit pages to turn your traffic into loyal email subscribers...

# **Secret # 1: Offer high quality free content on your exit page**

You can use your exit pages as a second try at selling your product or getting your prospects to subscribe but you'll build more trust and build your credibility as a genuine expert by giving away free content.

Here's my exit page from [http://www.copywriting1.com](http://www.copywriting1.com/) ...

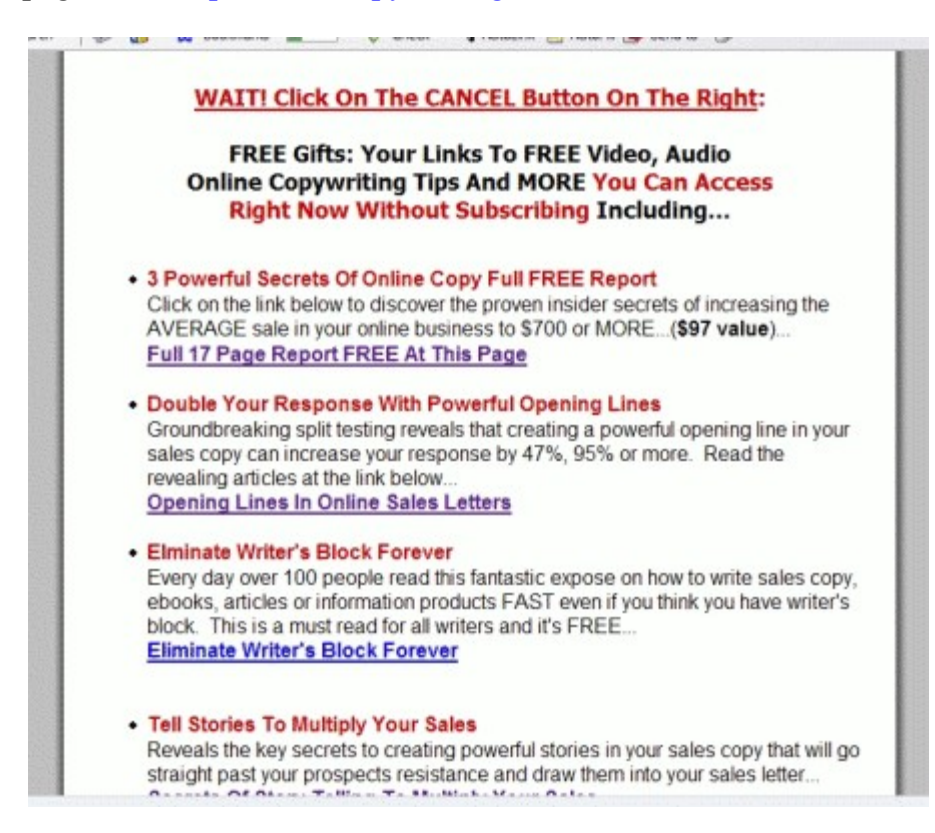

Notice how there's a whole list of links to high quality content.

In fact there's more high quality content in the links on this exit page than you'll find in most copywriting ebooks.

I want my exit traffic to KNOW that I deliver.

I'm building trust and I'm displaying my in depth knowledge as an online copywriter and marketer.

# **Secret # 2: Make each of your links open in a separate browser window.**

You want your prospects to stay on your site reading your high quality content for as long as possible.

When a prospect on my exit page clicks on one of those links the page opens in a new browser window...

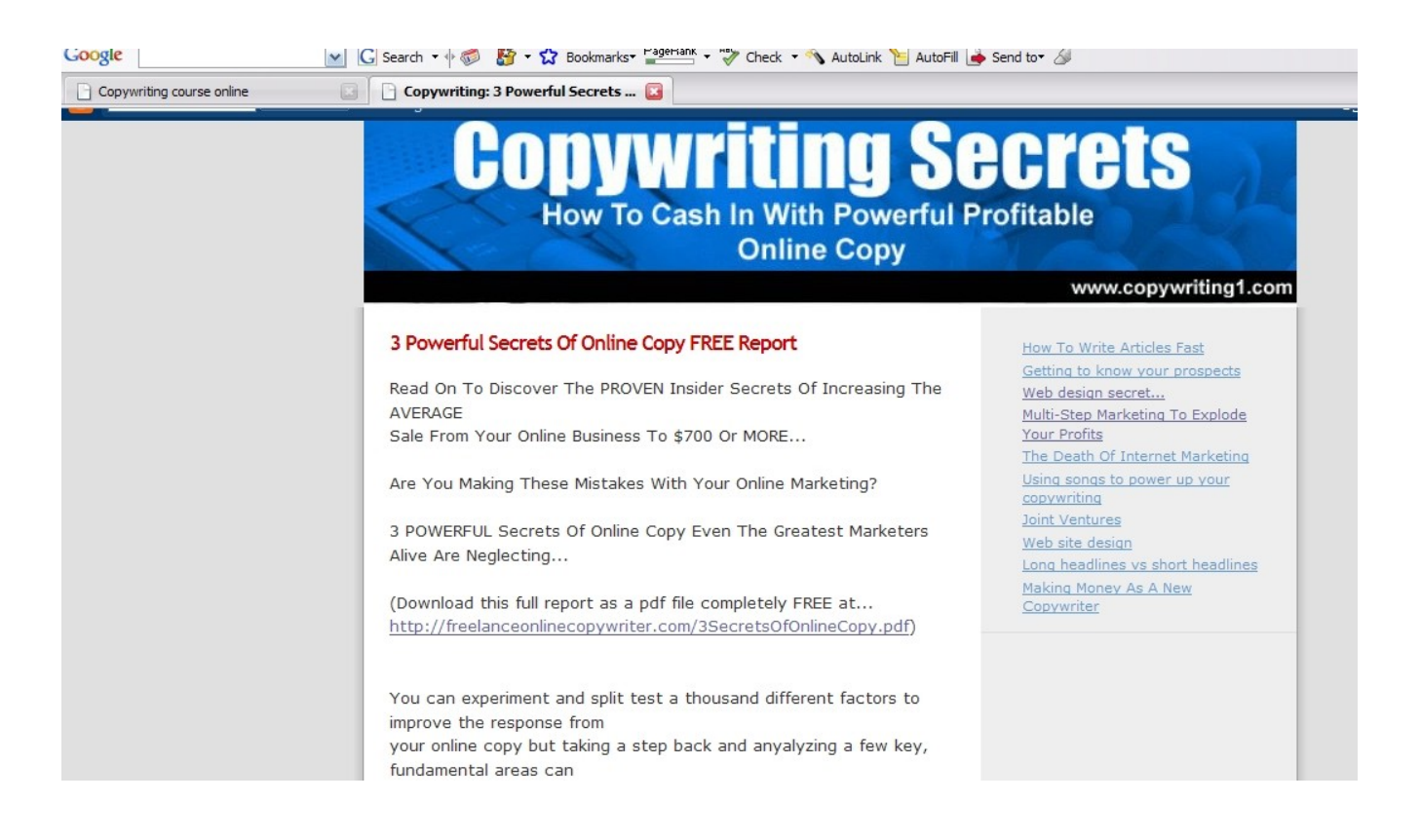

When a prospect closes that window the original exit page with it's big long list of high quality content is right there.

So there's multiple chances he stay and read something.

Making your links open in a separate page is quite simple.

Just add the code target=" blank" at the end of your link to the page.

So a page link would look like this...

<a href="http://www.copywriting1.com/ideas.html" target="\_blank">

Most html editors will give you the option of opening a link in a new window.

Here's how to do it in the free NVU html editor after clicking on the link button...

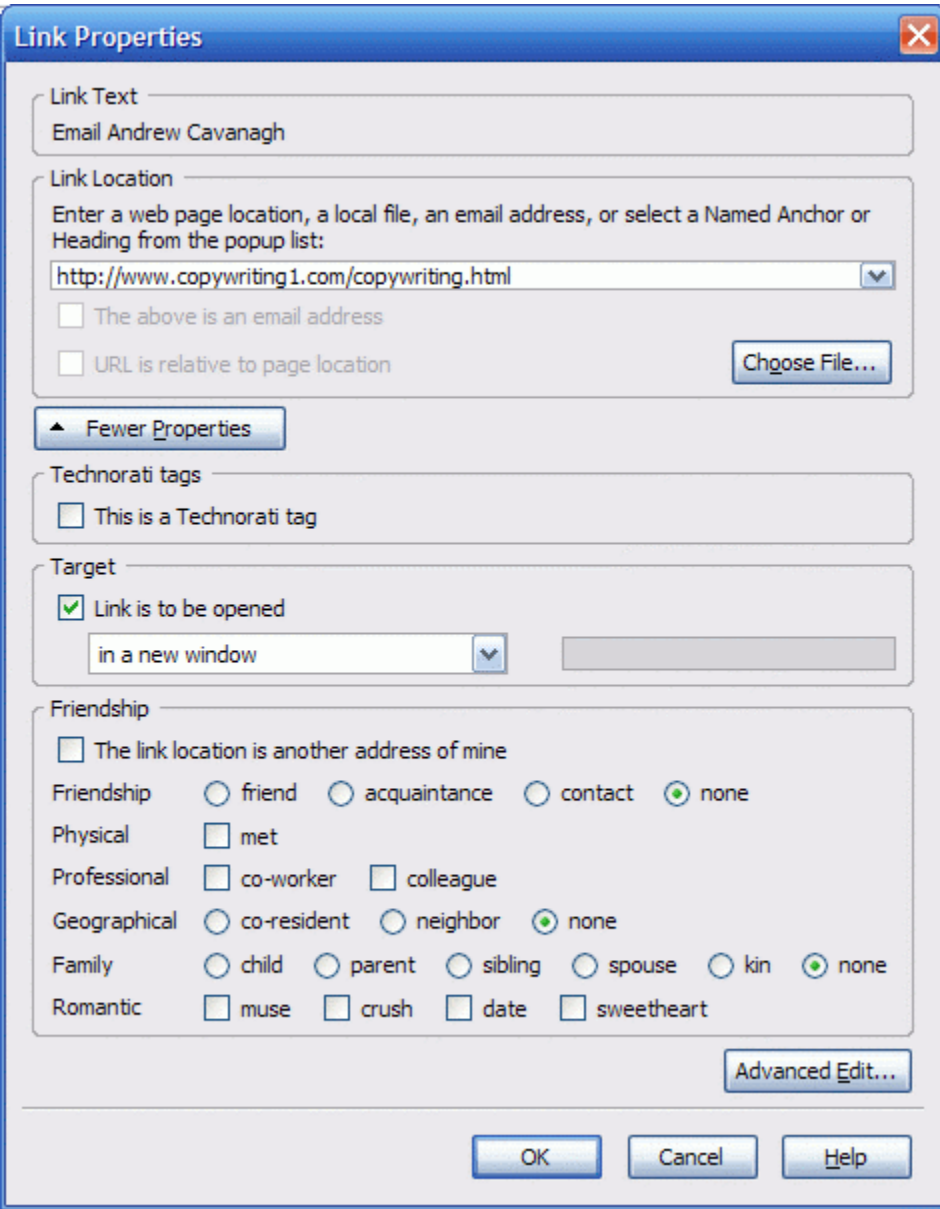

Just click in that box that says "Target" "Link is to be opened" "in a new window".

### **Secret # 3: On every content page be sure you have a way for your prospects to sign up to your list.**

Your prospects are going to be the most highly motivated to sign up on your list right AFTER reading, listening or watching your high quality content.

To give yourself the maximum chance of turning your visitor into an email subscriber you'll want an optin form on your exit page (remember your prospect is likely to be there for quite some time)...

Here's the optin form on the exit page at [http://www.copywriting1.com](http://www.copywriting1.com/)

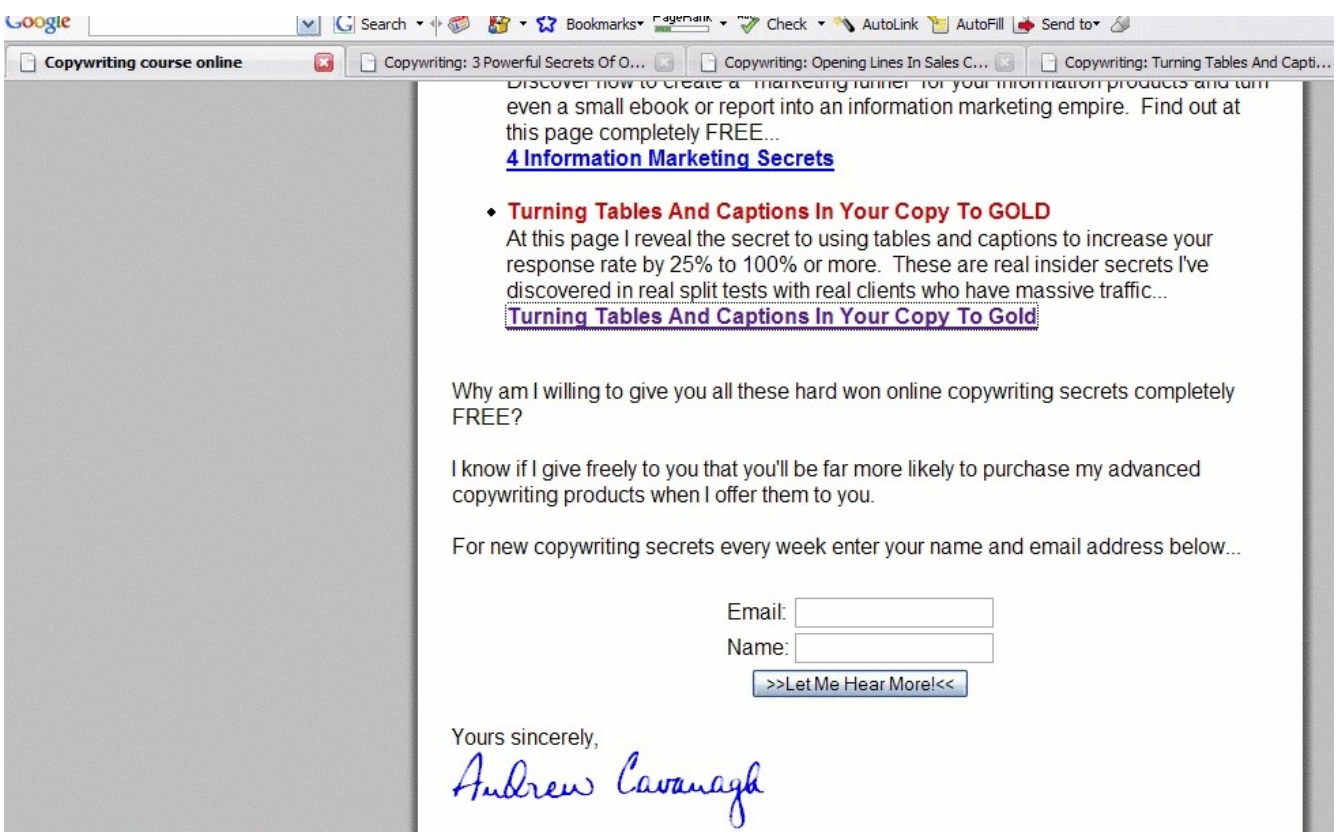

You also want to have an optin form on EVERY one of your content pages...

Below is an example of an optin form from my blog post... FREE Report: [3 Powerful Secrets Of Online Copy](http://www.copywriting1.com/2007/01/3-powerful-secrets-of-oline-copy-free.html)

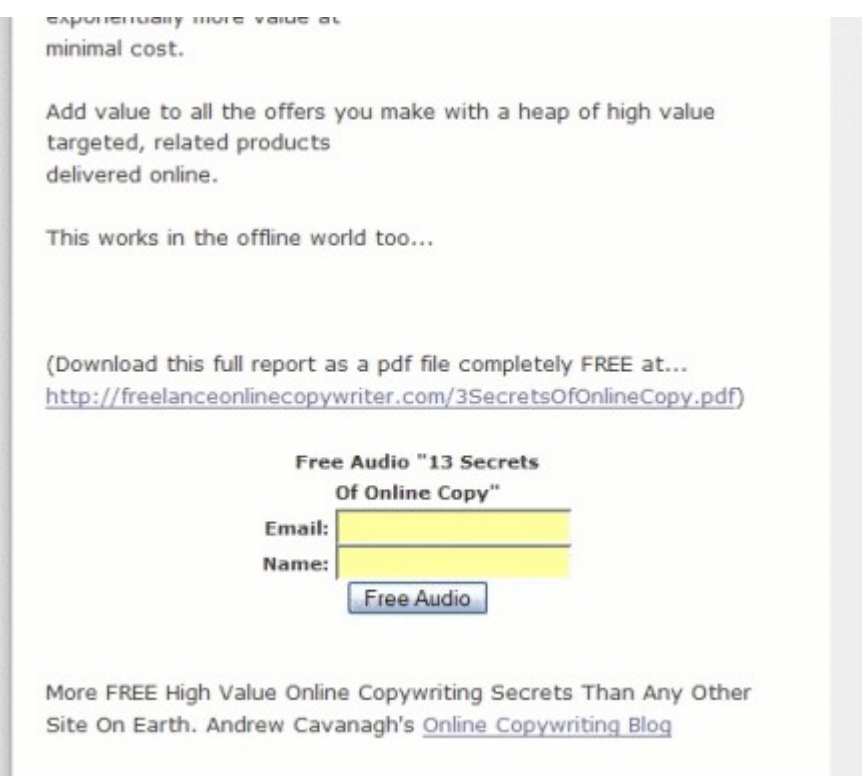

This is quite easy to do on a blog. You just copy and paste the html code of your autoresponder form into your blog template.

And here's another HUGE secret that will keep many of your visitors on your site many times longer...

# **Secret # 4: On every content page put links to other highly targeted, highly relevant content.**

Here are the targeted links to more high quality content I added at my blog post on creating powerful [Opening Lines In Sales Copy.](http://www.copywriting1.com/2007/01/opening-lines-in-sales-copy.html)...

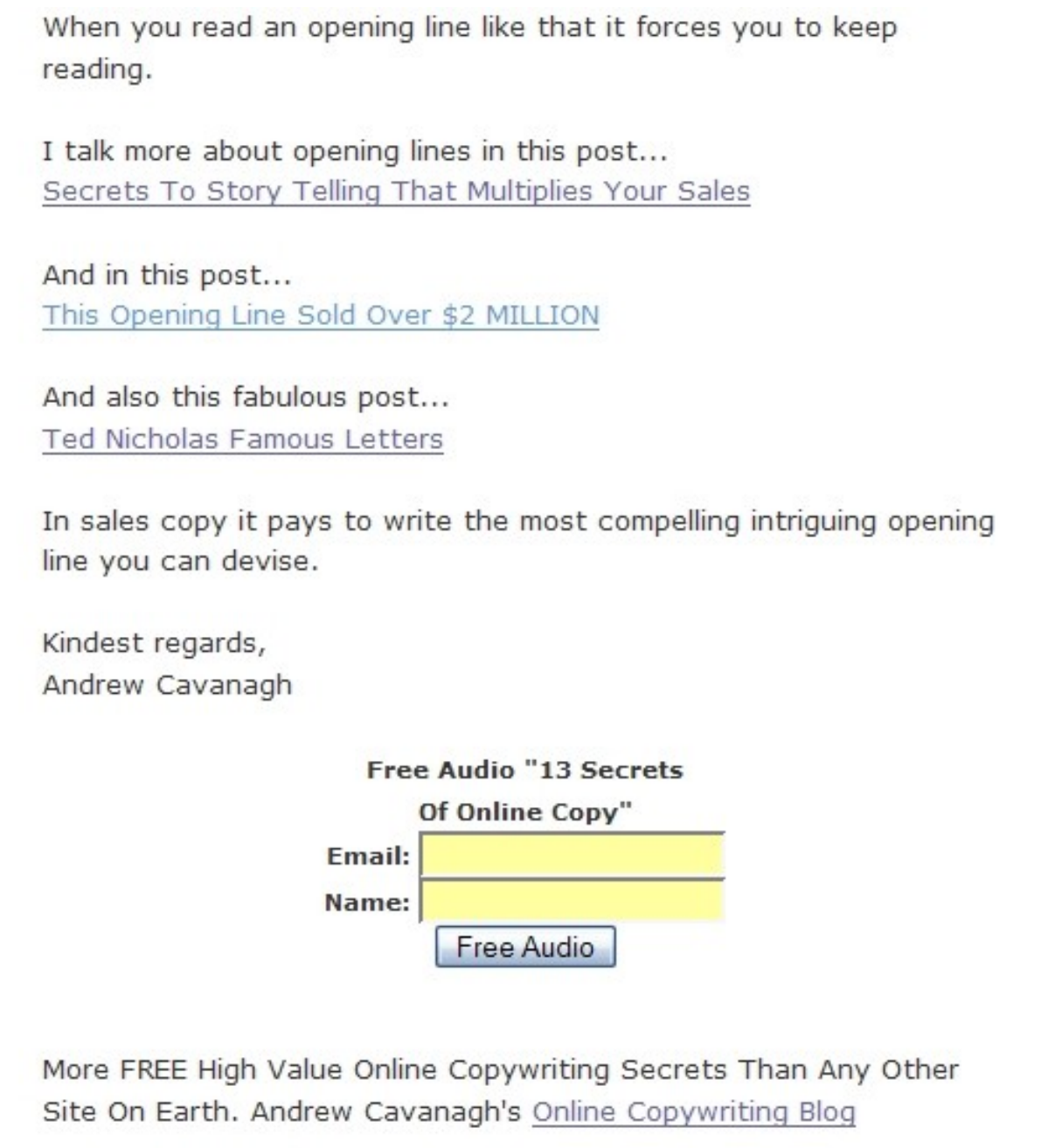

Also notice the link at the bottom to the home page of my blog...

"More FREE High Value Online Copywriting Secrets Than Any Other Site On Earth. Andrew Cavanagh's [Online Copywriting Blog](http://www.copywriting1.com/copywriting.html)

Again this teaser and link have been copied into the blog template so they appear on EVERY blog post.

This is simple for you to do and an effective way to keep your visitors on your website longer reading your high quality content.

### **Secret # 5: Have those links open in separate browser windows too.**

Every one of the links to new content opens in a new window.

When your visitor closes one window he'll be looking at the list he clicked through to get to the last post he read.

It's quite likely he'll click on another link on that list.

It's like the Twilight Zone of websites. Once you're in there you lose all sense of time!

Most important of ALL linking this way helps your prospects find the targeted high quality information they're looking for.

You're giving your prospects a highly valuable service and gaining highly loyal email subscribers who trust you, respect your expertise in your field and will buy from you over and over again.

Remember this whole process of cycling your prospects through multiple pages of high quality content began with exit traffic...prospects already leaving your site.

And capturing that exit traffic began by using Frank Bauer's Unblockable Exit Page code

You'll get a full report revealing step by step how to put Frank Bauer's exit page code on your html web pages completely FREE when you claim your copy of the [Offers Unleashed](http://www.offersunleashed.com/) package at...

[http://www.offersunleashed.com](http://www.offersunleashed.com/)